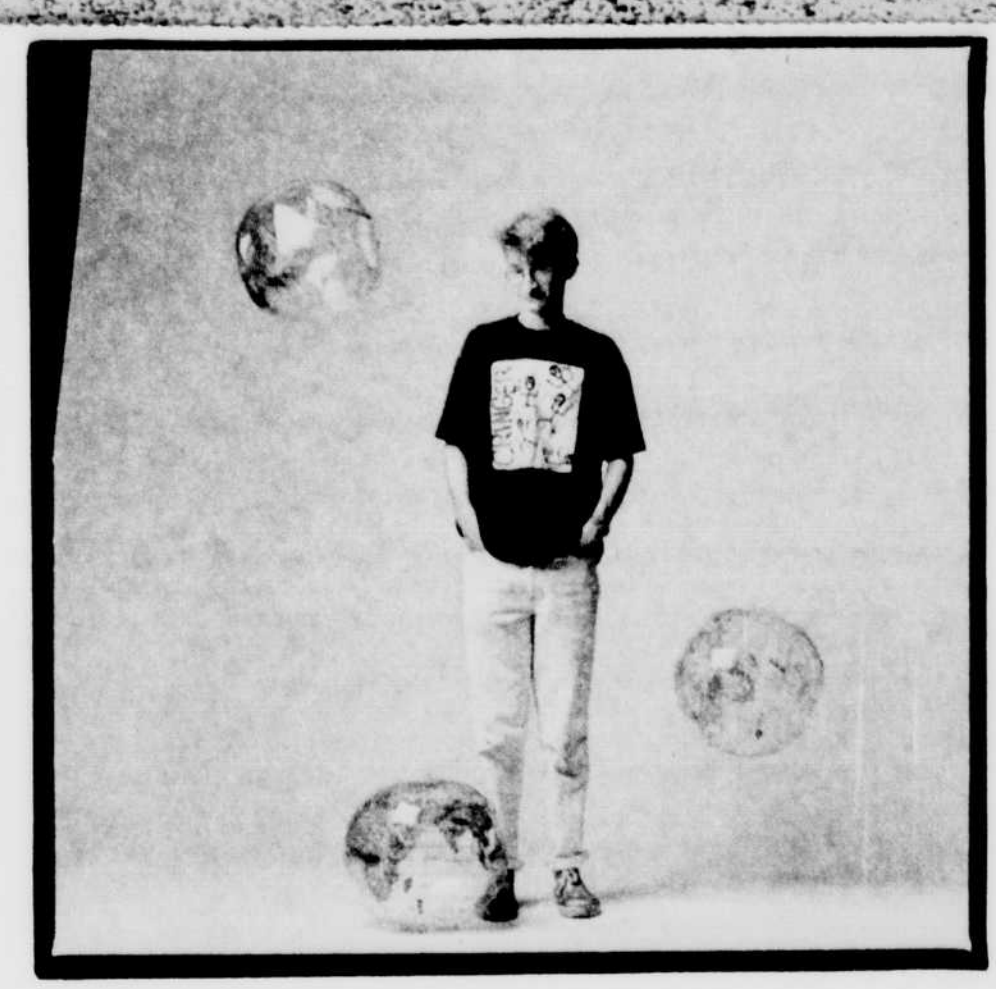

Name: Gruham Stencer

Major/area of study: Computer Science

Year: Sophoman

Hometown: Columbia, South Carolina

- Software:
- · Microsoft Word, writing · Aldus PageMaker, page layout
- · Adobe Illustrator, illustration.
- · Adobe Photoshop, photo
- manipulation. · Mathematica by Wolfram Research, math assignments · Microsoft Excel, spreadsheet analysis

What's your dream? "To be part of a strong global program of space expansion."

## What do you do?

"For my Freshman English class last year, our final assignment was to write a term paper about a topic that interested us.

When I was young, I was very interested in the fiction half of science fiction. As I've grown older, that interest has shifted to the science part, space science has become very important to me

I think our space program is too often overlooked. Today's political agendas are focused on the environment, the economy, and social issues-as they should be. But I believe that the spaceprogram should have an equal priority; in fact, I believe that the space program can actually help solve some of the problems we're facing today.

That's what I decided to write about.

My premise was that even proponents of the program are looking at the issue the wrong way. Everyone seems to want to justify space travel by the technological breakthroughs that result from it, things like Velcro and Teflon nonstick coating. In my opinion, there are a host of other justificationsjustifications that have to do with people and cultures rather than technology. From space, Earth is one planet-you don't see borders or countries or boundaries. Viewing Earth like this has already made a profound cultural impact on our society. My paper discusses the wealth of other cultural benefits space has to offer in the near future.

# What are you most proud of?

"Every year, the university gives an award to honor the best papers written in Freshman English. I won one of those awards for my paper, which was titled Space Travel and Cultural Growth. The award showed me that I can do well even at a highly competitive school."

「小学の大学の やんい いっとを

1、第二章 28333 1224

(1) 在了一个人的 经营业 人名

 $15$ 

# **Why Macintosh?**

"I use the Macintosh for a lot of things: for all of my writing, for my math and engineering problem sets, and even to connect to the mainframe computers on campus.

When it comes to papers, I use the Macintosh to write an outline. Then I spend a lot of time getting the introduction right. Sometimes, if I only have short chunks of time to do my writing. I'll focus on the ideas and not worry alvout things like word choice. I can come back and edit those things later. The Macintosh lets me keep my notes, quotations, and research organized and in one place, which makes writing the paperand composing the bibliography much easier.

When it comes to printing, I usually use a laser printer. The Apple LaserWriter is great because it prints exactly what you think it's going to."

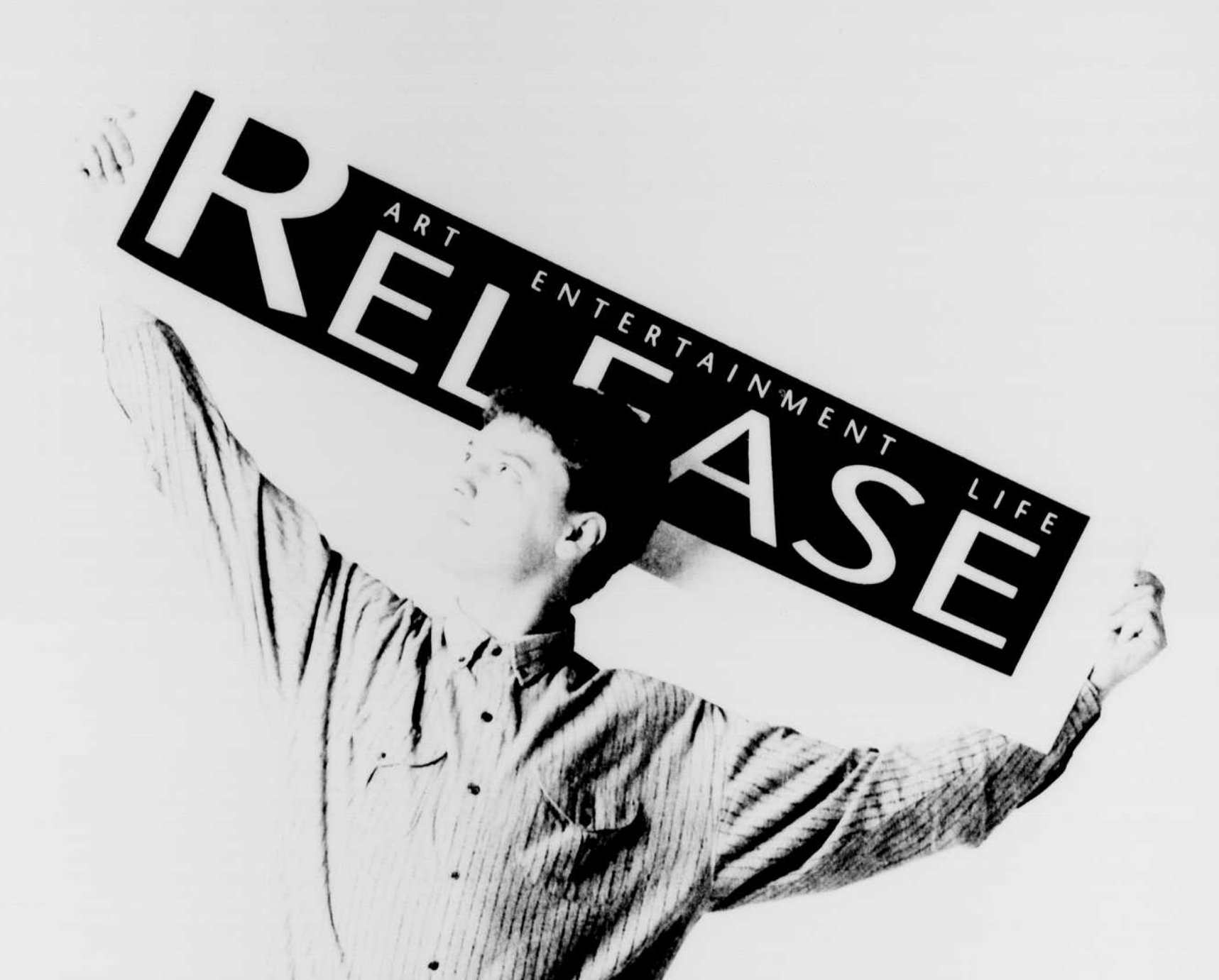

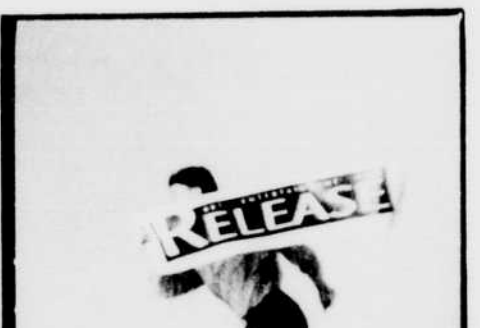

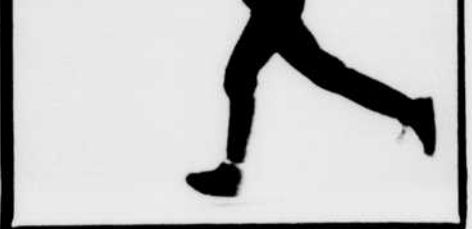

What's your dream? "Someday, I'd like to run my own productdesign consulting firm. But I think. the next step after college will be to work in a large company, so I can get great experience"

### What do you do?

"I'm the art director of Release magazine. Release is a weekly entertainment magazine about concerts, events, movies, plays, parties, and restaurants that goes out to 10,000 students on our campus. Basically, I'm responsible for every aspect of how the magazine looksfrom which fonts we use to how the pages are laid out, from how illustrations look to what goes on the front cover.

We only have five days to put together exhissue. I usually get stories that have been written on a Macintosh with Microsoft Word software. On Mondays and Tuesdays, I do the layout and build the magazine using a pagelavout program called Aldus PageMakeradding photos I've canned, and graphics and illustrations I've done with Aldus FreeHand or Adobe Illustrator. On Tuesday nights we send the files out to be printed on a Linotronic imagesetter. We get camera-ready art the next day. It goes to the printer, and we have printed magazines Friday morning. Just in time for the weekend."

E per region de l'altit

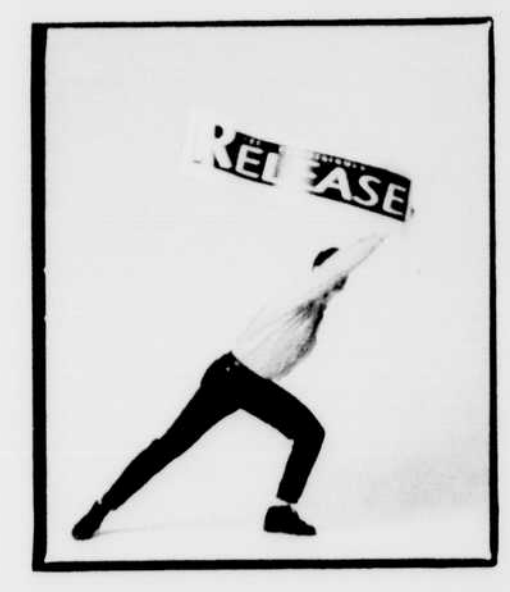

### What are you most proud of?

"I'm most proud of the improvements" we've made, in terms of the way the magazine looks. It's the most creative thing I do every week that I can point to and say. Hey, I did this."

### **Why Macintosh?**

"Macintosh is incredibly easy to use. A lot of times we like to expand our capabilities-say I want to do the headlines in a totally new way-so I get a new program. I can use it right away.

But if I wanted to do it on an IBM computer, I'd have to learn the 800 million little, tiny codes, and learn how to work using all those IBM tricks.

Macintosh is so simple and straightforward—and at the same time, such a powerful computer.

Macintosh can run the best programout there

#### Name: Aram Irwin

Major area of study. Product Design

#### Year: himar

Hometown: Portland, Oregon

#### Software:

· Microsoft Word, word processing

- · Aldus FreeHand, drawing
- · Adobe Illustrator, drawing
- Aldus PageMaker, page layout
- · Adobe Photoshop, graphics and photo manipulation
- · Broderbund TypeStyler, headlines

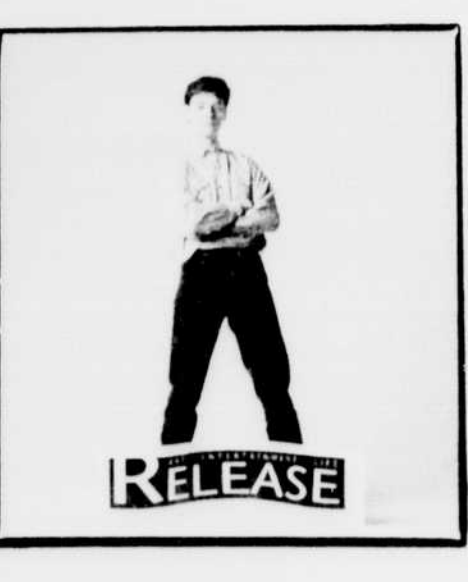